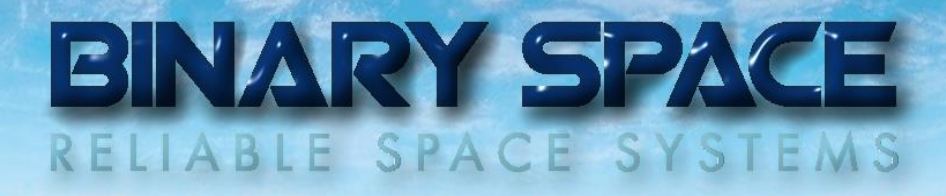

# SatView™ Data I/O Device Driver Development

All information is subject to change without notice and does not represent a commitment on the part of **BINARY SPACE**. Release 1.05 (May 2015)

# Table of Contents

- 1. Introduction
- 2. Interface Architecture
- 3. Abstract Interface Classes
- 4. Software Prerequisites
- 5. Samples

# Appendix

# Table of Figures

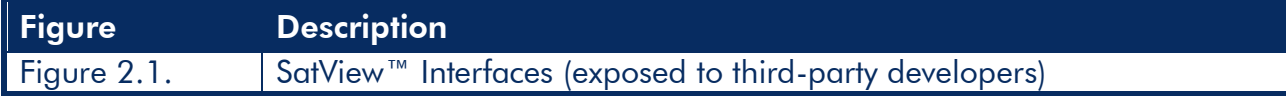

# Document Change Log

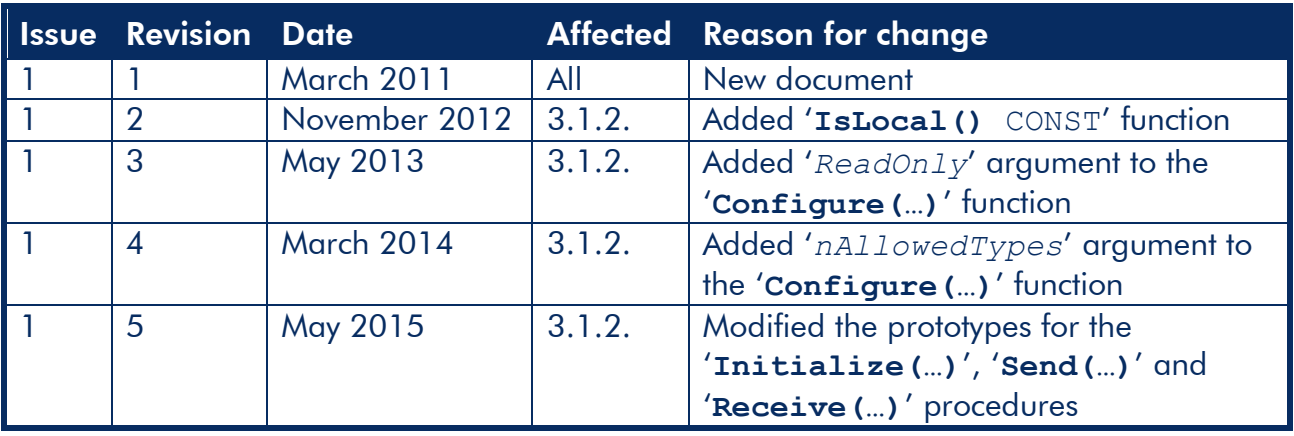

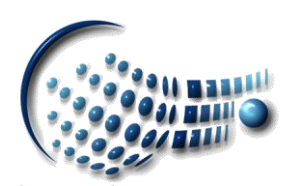

# 1. Introduction

SatView™ exposes important interfaces to third-party developers which allow an effective customization of the product.

The following areas can be subject of such an extension:

Data I/O

Writing data I/O device drivers can make SatView™ compatible to any available TM/TC front-end equipment.

Database

Multiple database standards can be supported by developing database drivers which make a migration of SatView™ to new missions possible in a flexible way.

Automation

Offers an interface to all automation services of SatView™; ideal for the integration into complex and highly automated ground segments.

This document focuses on the development of data I/O device drivers.

# 2. Interface Architecture

By exposing important interfaces to third-party developers customers can adapt SatView™ to their current environment in a flexible way:

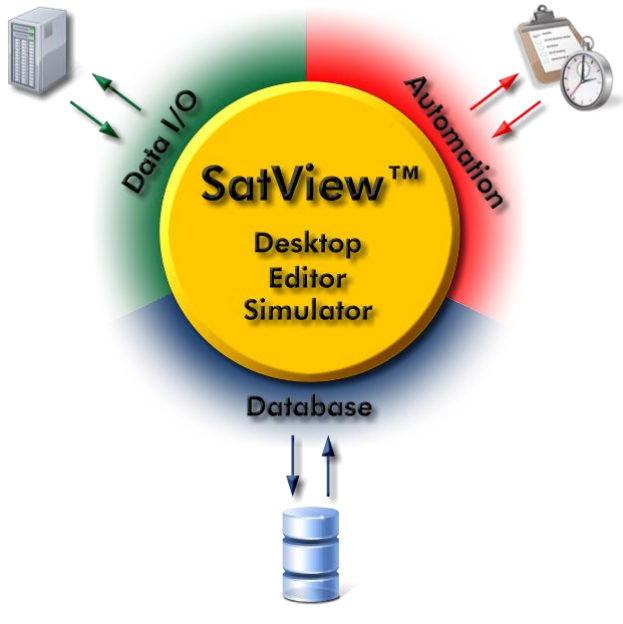

Figure 2.1. – SatView™ Interfaces

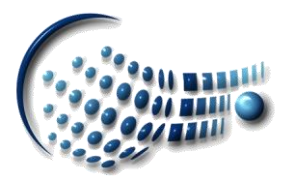

The work includes the development of an interface driver in form of a *Dynamic Link Library* (DLL) for the Data I/O and the database; the automation is performed though XMLformatted requests via TCP/IP.

# 3. Abstract Interface Classes

The interface specification is implemented via  $C++$  abstract base classes exposing the interface through virtual member functions. This approach has the advantage that SatView™ does not have to care about any device specifics because they are encapsulated by the DLL.

### 3.1. The **CIODevice** Abstract Base Class

Any data I/O device driver to be written for SatView™ must be derived from the base class called **CIODevice**.

This chapter hereinafter explains the various member functions, types and flags involved with this class.

## 3.1.1. Non-virtual Functions

The functions listed here do not need to be implemented in any derived class. They provide the basic functionality of the data I/O device driver.

BOOL **Open(**LPCTSTR *pszName*,LPCTSTR *pszDeviceBrand***)**

Opens the data I/O device driver.

### Parameters:

*pszName*

Specifies the location of the data I/O device driver DLL.

*pszDeviceBrand*

Identifies the brand of the device to be opened.

Note:

Some drivers support multiple types of devices within the same DLL and this argument specifies which one to open.

### Return Value:

Indicates if the data I/O device driver DLL could be loaded and the specified device was opened successfully.

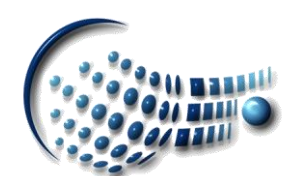

### BOOL **Open()**

Re-opens the data I/O device driver.

K<sup>Note:</sup>

The function can only be used if the data I/O device driver was successfully opened before.

### Return Value:

Indicates if the data I/O device driver was re-opened successfully.

BOOL **IsOpen()** CONST

Checks if the data I/O device driver is already open.

### Return Value:

Returns TRUE if the data I/O device driver is currently open; FALSE if not.

### VOID **Close()**

Closes the data I/O device driver.

### Return Value:

None

VOID **SetDeviceBrand(**LPCTSTR *pszDeviceBrand***)**

Sets the brand name for the device currently open.

**M** Note:

A data I/O device driver can support multiple devices of a certain brand differentiated by a unique name.

### Parameters:

*pszDeviceBrand*

Contains the brand name to be set for the device.

### Return Value:

None

### CString **GetDeviceBrand()** CONST

Gets the brand name for the current device.

### Return Value:

Returns the brand name of the device as a string.

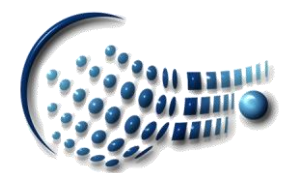

### VOID **SetDeviceName(**LPCTSTR *pszDeviceName***)**

Sets the name for the device currently open.

Mote:

A data I/O device driver can support multiple devices of a certain brand.

### Parameters:

*pszDeviceName*

Contains the name to be set for the currently open device.

### Return Value:

**None** 

CString **GetDeviceName()** CONST

Gets the name for the current device.

### Return Value:

Returns the device name as a string.

VOID **SetDeviceModule(**LPCTSTR *pszDeviceModule***)**

Sets the file path of the data I/O device driver DLL.

### Parameters:

*pszDeviceModule*

Contains the path name of the DLL.

### Return Value:

**None** 

CString **GetDeviceModule()** CONST

Gets the file path of the data I/O device driver DLL.

### Return Value:

Returns the path name of the DLL as a string.

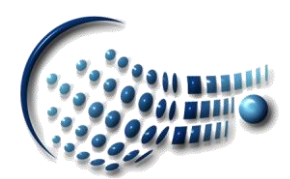

#### VOID **SetDeviceProperties(**CONST CByteArray &*nDeviceData***)**

Associates device specific data with the device currently open.

#### Parameters:

*nDeviceData*

Contains the device specific serialized data.

### Return Value:

None

INT **GetDeviceProperties(**CByteArray &*nDeviceData***)** CONST

Gets the device specific data of the current device.

### Parameters:

*nDeviceData*

Contains the device specific serialized data.

### Return Value:

Returns the size (in bytes) of the returned data.

```
VOID SetDeviceSecurity(CONST CStringArray &szUsers,
     CONST CUIntArray &nCodes,
     CONST CTimeKeyArray &tStartTimes,
     CONST CTimeKeyArray &tStopTimes)
```
Specifies the security policy for the device currently open.

### Parameters:

*szUsers*

Contains a list of clients for which an access policy is specified.

Mote:

Each of these entries must consist of the client display name and IP address separated by an end-of-line character.

*nCodes*

Specifies the access policy for each of the clients:

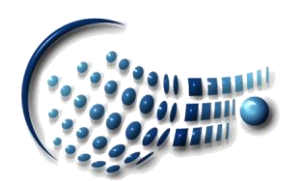

# BINARY SPACE

### *Security Policy Table:*

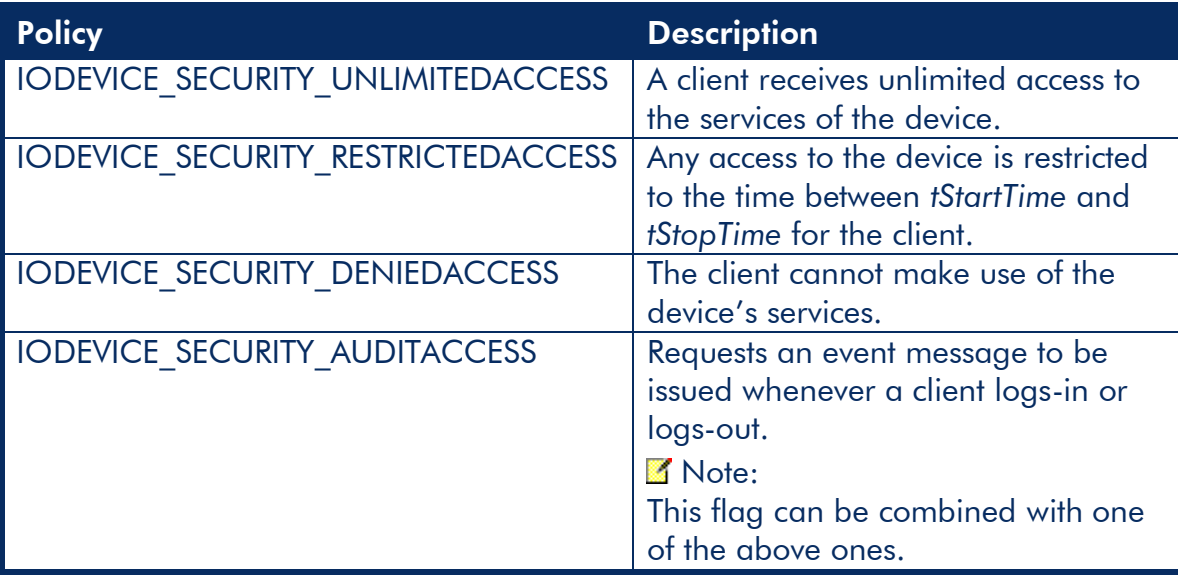

### *tStartTimes*

Contains a list of access start times.

### **M** Note:

This argument is only applicable when the

IODEVICE\_SECURITY\_RESTRICTEDACCESS policy is specified. Use 0 in all other cases.

### *tStopTimes*

Contains a list of access stop times.

### **M** Note:

This argument is only applicable when the

IODEVICE\_SECURITY\_RESTRICTEDACCESS policy is specified. Use 0 in all other cases.

### Return Value:

None

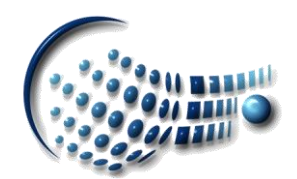

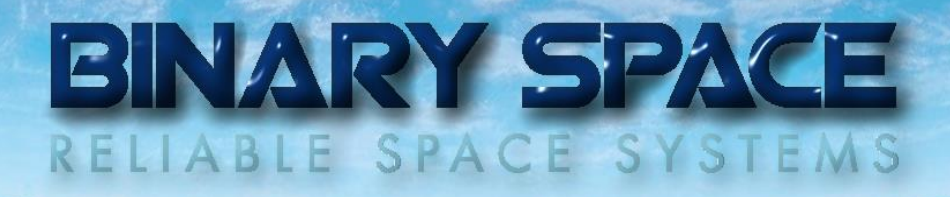

```
INT GetDeviceSecurity(CStringArray &szUsers,
    CUIntArray &nCodes,
    CTimeKeyArray &tStartTimes,
    CTimeKeyArray &tStopTimes) CONST
```
Retrieves the security policy for the current device.

### Parameters:

*szUsers*

Contains a list of clients for which an access policy is specified.

**M** Notes:

- Each of these entries consists of the client display name and IP address separated by an end-of-line character.
- An empty entry combined with the IODEVICE\_SECURITY\_UNLIMITEDACCESS policy indicates that any client not part of the list receives full access to the device.

*nCodes*

Specifies the access policy for each of the clients.

**M** Notes:

See above for all options available.

*tStartTimes*

Contains a list of access start times.

**M** Note:

This argument is only applicable when the

IODEVICE\_SECURITY\_RESTRICTEDACCESS policy is specified. Use 0 in all other cases.

*tStopTimes*

Contains a list of access stop times.

K<sup>Note:</sup>

This argument is only applicable when the

IODEVICE\_SECURITY\_RESTRICTEDACCESS policy is specified. Use 0 in all other cases.

### Return Value:

Returns the number of entries in the device security list.

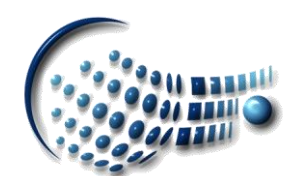

### BOOL **MonitorDeviceLogins(**UINT *nMask*=0, IODEVICELOGINSPROCEDURE *pLoginProcedure*=NULL,

LPVOID *pData*=NULL**)**

Installs a callback procedure for all client activities on the current device.

### Parameters:

### *nMask*

Specifies the type of activity to be monitored:

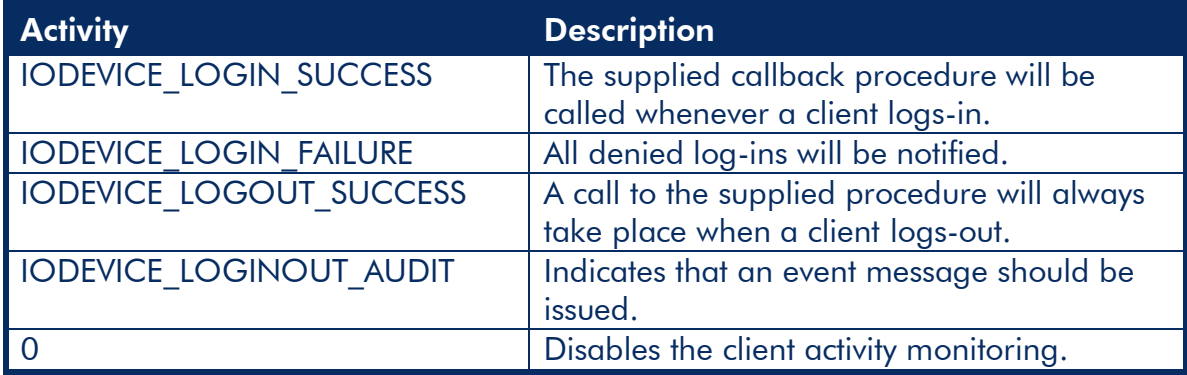

### K<sup>Note:</sup>

All activity flags (except 0) can be combined with each other.

### *pLoginProcedure*

Specifies the callback procedure to be called for all specified client activities. The supplied procedure must conform to the following syntax:

VOID (CALLBACK \*)(UINT *nFlags*,LPCTSTR *pszClient*,LPVOID *pData*);

### *pData*

Contains a pointer to the **CIODevice**-derived class calling the *pLoginProcedure* procedure.

# Return Value:

Returns TRUE if the client activity can be monitored; FALSE if not.

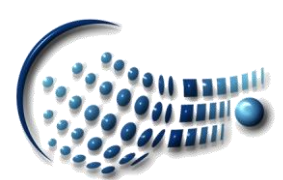

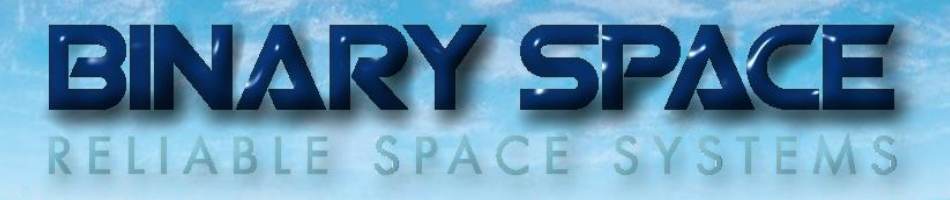

### BOOL **MonitorDeviceDataStream(**UINT *nMask*=0,

CONST CTimeSpan &*tInterval*=0,

```
IODEVICEDATASTREAMPROCEDURE pDataStreamProcedure=NULL,
LPVOID pData=NULL)
```
Installs a callback procedure for all data stream events on the current device.

### Parameters:

### *nMask*

Specifies the type of data stream events to be monitored:

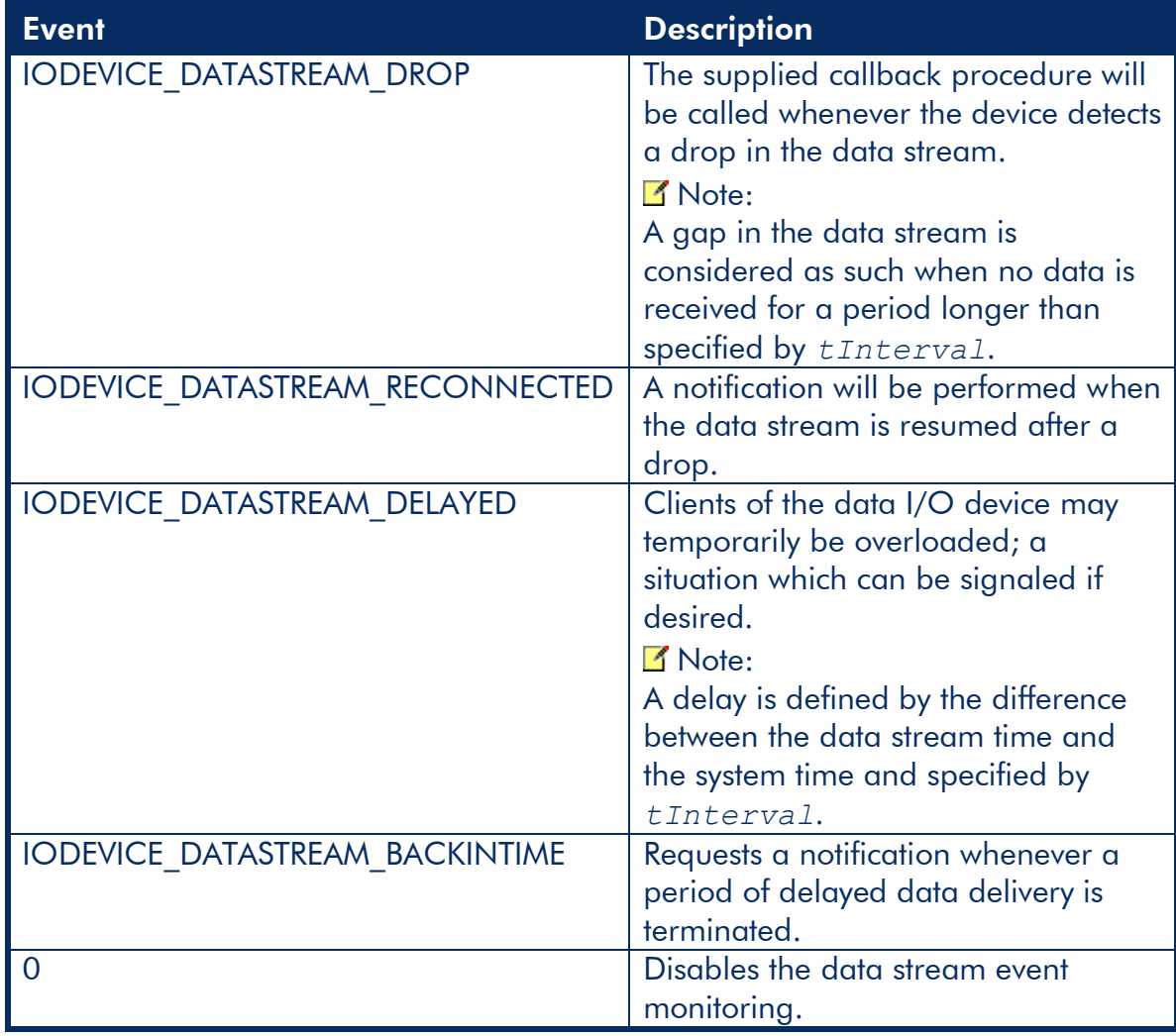

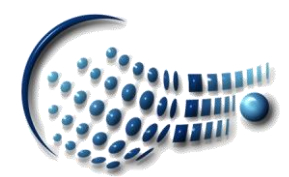

#### *tInterval*

Specifies a time interval (in seconds).

**M** Note:

The argument must be set to a value  $> 0$  s when the

IODEVICE\_DATASTREAM\_DROP or IODEVICE\_DATASTREAM\_DELAYED notification events are requested. Call the **MonitorDeviceDataStream** procedure twice if both callbacks should be installed.

### *pDataStreamProcedure*

Specifies the callback procedure to be called for all specified data stream events. The supplied procedure must conform to the following syntax:

VOID (CALLBACK \*)(UINT *nFlags*,TIMEKEY *tInterval*,LPVOID *pData*) *pData*

Contains a pointer to the **CIODevice**-derived class calling the

*pDataStreamProcedure* procedure.

### Return Value:

Returns TRUE if the data stream events can be monitored; FALSE if not.

# BOOL **MonitorDeviceDataBuffers(**HANDLE &*hInBuffer*,

HANDLE &*hOutBuffer***)**

Sets the event handles for the input and output buffers of the device.

Mote:

The supplied handles get signaled when data is available in the corresponding buffers. Using handles is strongly recommended because it is more efficient than performing polling.

### Return Value:

Returns TRUE if the handles could be set; FALSE if not.

BOOL **ShowDeviceStatus(**LPCTSTR *pszStatus*,UINT *nStatus***)**

Shows the current status of the device.

### Parameters:

*pszStatus*

Specifies the current status of the device.

K Note:

This status indication text is device specific should not be longer than 16 characters.

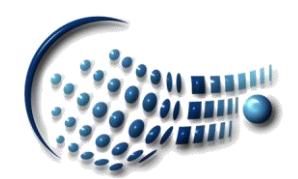

# BINARY SPACE

#### *nStatus*

Specifies the current status of the device in a numerical form:

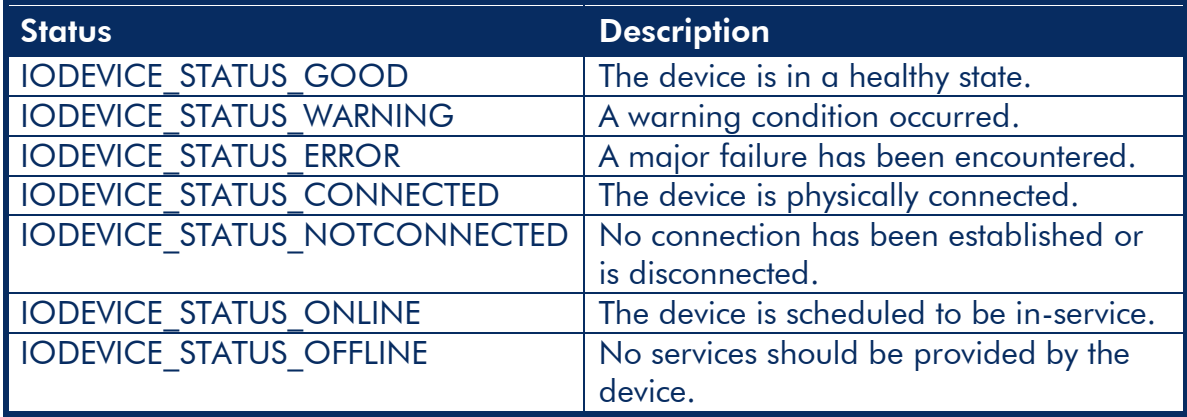

K<sup>Note:</sup>

- The numerical status should reflect the one indicated by *pszStatus* as close as possible
- The status IODEVICE STATUS GOOD is mutual exclusive with IODEVICE\_STATUS\_WARNING and IODEVICE\_STATUS\_ERROR
- IODEVICE STATUS CONNECTED cannot be used with IODEVICE\_STATUS\_NOTCONNECTED
- IODEVICE STATUS ONLINE and IODEVICE STATUS OFFLINE cannot be used together

### Return Value:

Returns TRUE if the device status could be set; FALSE if not.

BOOL **ShowDeviceMessage(**LPCTSTR *pszMessage*, UINT *nMessageType*=IODEVICE\_MESSAGETYPE\_ERROR**)**

Shows a device specific message.

### Parameters:

*pszMessage*

Contains the message.

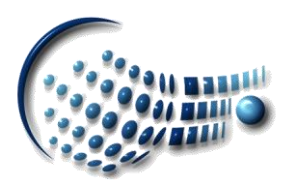

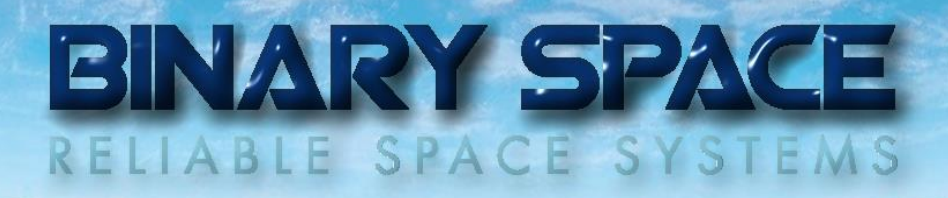

#### *nMessageType*

Specifies the severity of the message:

*Message Severity Table:*

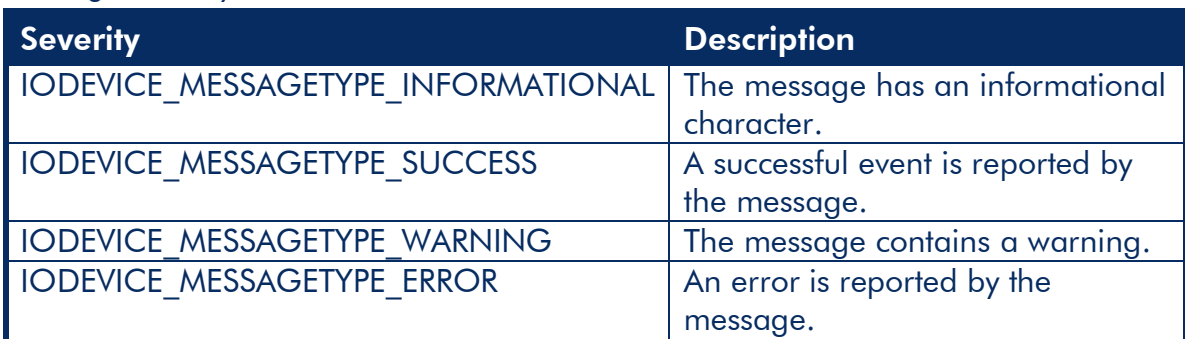

### Return Value:

Returns TRUE if the message could be shown; FALSE if not.

CIODevice \***GetIODevice()** CONST

Returns a pointer to the device currently open.

### Return Value:

Returns the pointer to the **CIODevice**-derived class.

### 3.1.2. Virtual Functions

The virtual functions make up the actual interface between the physical device and SatView<sup>™</sup>. They have to be implemented.

### virtual BOOL **Start()**

Starts the operation of the I/O device driver.

### Return Value:

Returns TRUE if the I/O device driver could be started successfully; FALSE if not.

virtual BOOL **Suspend()**

Suspends the operation of the I/O device driver.

### Return Value:

Returns TRUE if the I/O device driver could be suspended; FALSE if not.

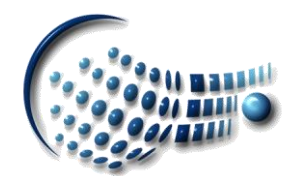

virtual BOOL **IsSuspended()** CONST

Checks if the I/O device driver is in a suspended state.

### Return Value:

Returns TRUE if the I/O device driver is in a suspended state; FALSE if not.

virtual BOOL **Resume()**

Resumes the operation of the I/O device driver when in a suspended state.

### Return Value:

Returns TRUE if the I/O device driver could be resumed successfully; FALSE if not.

virtual BOOL **Stop()**

Stops the operation of the I/O device driver.

### Return Value:

Returns TRUE if the I/O device driver could be stopped; FALSE if not.

virtual BOOL **Configure(**CWnd \**pParentWnd*=NULL,UINT *nAllowedTypes*=IODEVICE\_TYPE\_SERVER | IODEVICE\_TYPE\_CLIENT,BOOL *bReadOnly*=FALSE**)**

Configures the I/O device driver.

### Parameters:

*pParentWnd*

Specifies the parental window of the I/O device driver configuration dialog box.

Mote:

Specifying NULL as argument value uses the desktop as parent.

*nAllowedTypes*

Specifies the type of the device to be configured.

**M** Note:

Specify either the IODEVICE TYPE CLIENT flag or both.

*bReadOnly*

Specifies if the I/O device driver configuration dialog box is to be used in read-only (browse) mode.

### Return Value:

Returns TRUE if the I/O device driver configuration was completed by pushing the OK button; FALSE if not.

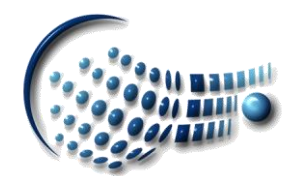

virtual BOOL **Initialize(**UINT *nFlags*=IODEVICE\_TYPE\_CLIENT | IODEVICE\_SERVICE\_TM | IODEVICE\_DATASERVICE\_SOURCEPACKETS, CONST CTimeSpan &*tDataDrop*=0, CONST CTimeSpan &*tDataDelay*=0, IODEVICESTATUSPROCEDURE *pStatusProcedure*=NULL, IODEVICEDATASTATUSPROCEDURE *pDataStatusProcedure*=NULL, IODEVICEMESSAGEPROCEDURE *pMessageProcedure*=NULL**)**

Initializes the I/O device driver and prepares it for operation.

### Parameters:

*nFlags*

Specifies the type of I/O device driver requested including the desired data service:

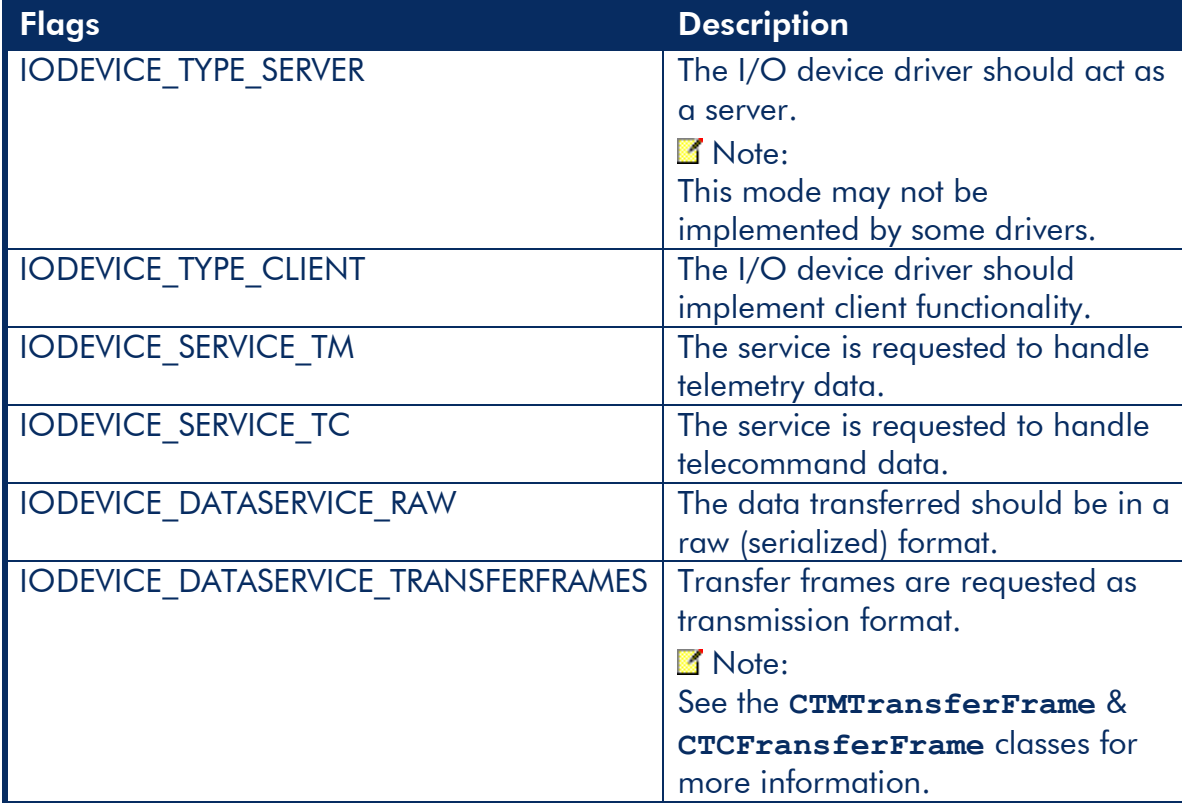

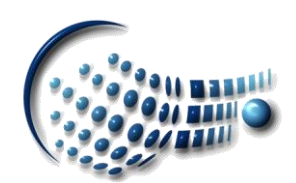

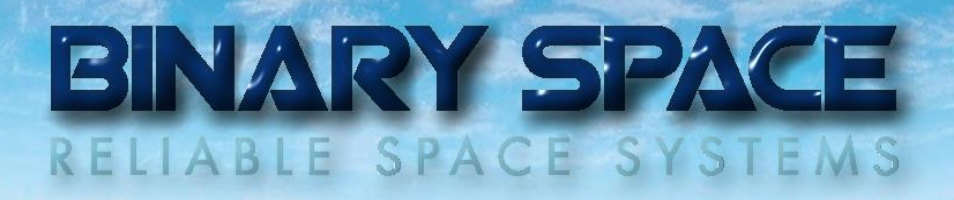

## I/O Device Driver Capability Flags (continued)

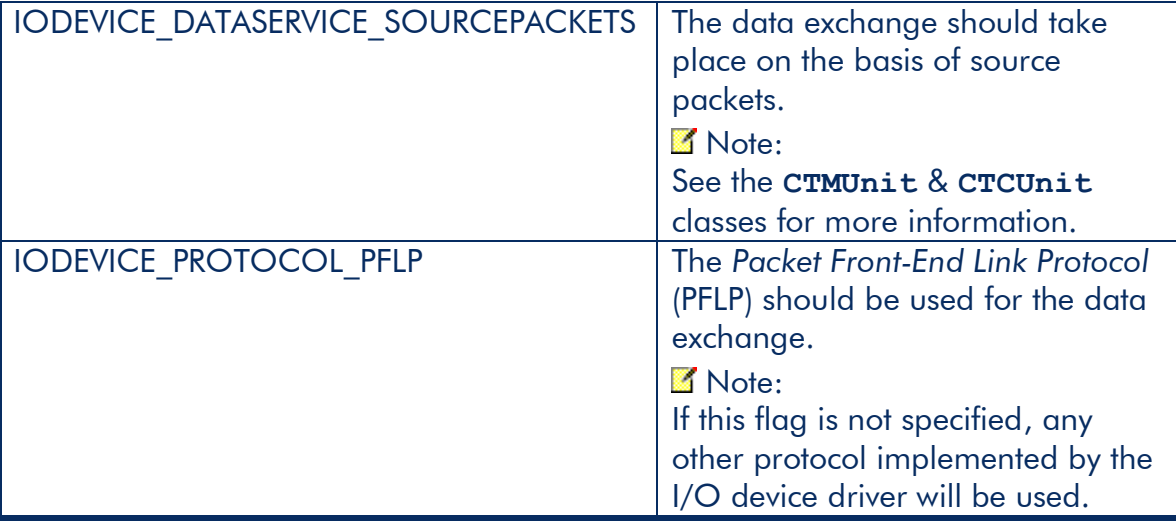

### K<sup>Note:</sup>

- IODEVICE TYPE SERVER and IODEVICE TYPE CLIENT are mutual exclusive flags
- The flags IODEVICE\_SERVICE\_TM and IODEVICE\_SERVICE\_TC cannot be used together
- Specify either IODEVICE\_DATASERVICE\_RAW, IODEVICE\_DATASERVICE\_TRANSFERFRAMES or IODEVICE\_DATASERVICE\_SOURCEPACKETS as the requested data service
- The IODEVICE\_PROTOCOL\_PFLP flag is required only if the use of the *Packet Front-End Protocol* (PFLP) is mandatory

### *tDataDrop*

Specifies the minimum time interval with no data transfer activity considered to be a drop.

### **M** Note:

This argument is used when the IODEVICE SERVICE TM flag is specified; it may be 0 for any other service.

### *tDataDelay*

Specifies the maximum time delay allowed (in seconds) for out-of-band data (e.g. high-priority data).

**M** Note:

This argument is used when the IODEVICE\_SERVICE\_TM flag is specified; it may be 0 for any other service.

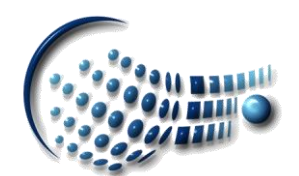

#### *pStatusProcedure*

Supplies the address of a device status indication procedure to be called when the status changes.

The supplied procedure must conform to the following syntax:

VOID (CALLBACK \*)(LPCTSTR *pszStatus*,UINT *nStatus*)

K<sup>Note:</sup>

Consult the **ShowDeviceStatus** function for the possible argument values. *pDataStatusProcedure*

Specifies the callback procedure to be called for all data status events.

The supplied procedure must conform to the following syntax:

VOID (CALLBACK \*)(INT *nDataID*,UINT *nStatus*,BOOL *bSuccess*)

The variable *nDataID* identifies the data to which the provided status applies. It is identical to the return value of the **Send(…)** procedure.

The values for *nStatus* can be (a combination) of:

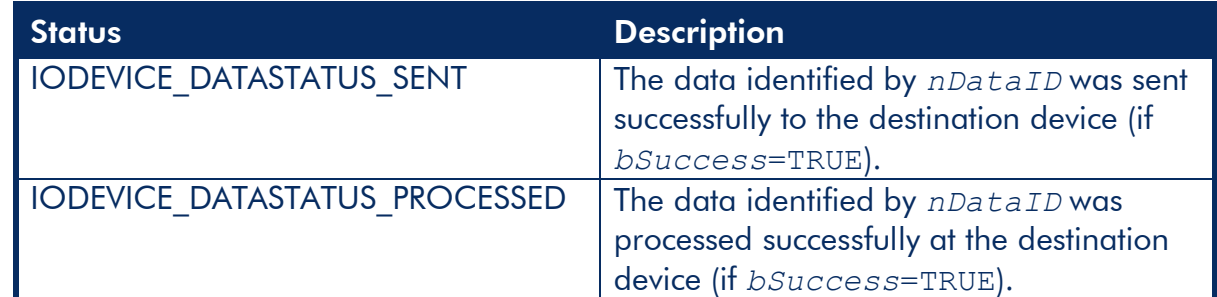

*pMessageProcedure*

Supplies the address of a procedure handling (i.e. showing) the device messages issued by the I/O device driver.

The supplied procedure must conform to the following syntax:

VOID (CALLBACK \*)(LPCTSTR *pszMessage*,UINT *nMessageType*)

### ■ Note:

Consult the **ShowDeviceMessage** function for the possible argument values.

### Return Value:

Returns TRUE if the I/O device driver could be initialized with the requested flags; FALSE if not.

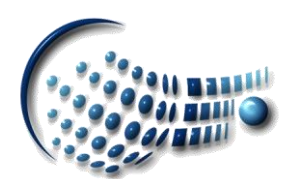

virtual BOOL **Update(**CONST CIODevice \**pDevice*,BOOL &*bRestart***)**

Updates the I/O device driver with the configuration of another one and returns an indication if a restart is required to apply the changes.

### Parameters:

*pDevice*

Contains the pointer to another open I/O device driver those configuration should be copied.

*bRestart*

In: Directs the procedure to restart the I/O device driver automatically (when required) if set to TRUE.

Out: Indicates if a restart is required to make any changes apply (when FALSE was specified as input value) or if a restart has taken place (when TRUE on input)

### Return Value:

Returns TRUE if the I/O device driver configuration was updated successfully; FALSE if not.

```
virtual INT Send(CONST CByteArray &nData)
virtual INT Send(CONST CTMTransferUnit &cTMTransferUnit)
virtual INT Send(CONST CTCTransferUnit &cTCTransferUnit)
virtual INT Send(CONST CTMUnit &cTMUnit)
virtual INT Send(CONST CTCUnit &cTCUnit)
```
Sends the supplied data via the I/O device driver to the physical device in a non-blocking way.

K<sub>Note:</sub>

The **Send** procedure used to transmit data must correspond with the flags specified during the **Initialize** call i.e. the flag IODEVICE\_DATASERVICE\_RAW implies the use of the first overloaded procedure, IODEVICE\_DATASERVICE\_TRANSFERFRAMES requires either the second or third one to be used (depending on IODEVICE\_SERVICE\_TM or IODEVICE SERVICE TC). The same applies for the latter two procedures that can only be used when the IODEVICE\_DATASERVICE\_SOURCEPACKETS flag was specified previously.

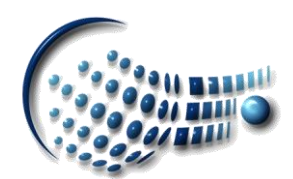

### Parameters:

```
nData
     Contains the data to be transmitted in a serialized format.
cTMTransferUnit
cTCTransferUnit
     Supplies the data as a transfer frame.
cTMUnit
```
*cTCUnit*

Supplies the data as a source packet.

### Return Value:

Returns a data identification number  $\epsilon$  = 0 if the I/O device driver could add the data to the output buffer; -1 if not. The returned number is identical to the one provided by the *nDataID* argument of the callback procedure *pDataStatusProcedure* specified by **Initialize(…)**.

```
virtual BOOL Receive(CByteArray &nData)
virtual BOOL Receive(CTMTransferUnit &cTMTransferUnit)
virtual BOOL Receive(CTCTransferUnit &cTCTransferUnit)
virtual BOOL Receive(CTMUnit &cTMUnit)
virtual BOOL Receive(CTCUnit &cTCUnit)
```
Retrieves data from the I/O device driver input buffer in a non-blocking way. **M** Note:

## The **Receive** procedure used must correspond with the flags specified during the **Initialize** call (see above).

### Parameters:

```
nData
     Returns the data in a serialized format.
cTMTransferUnit
```

```
cTCTransferUnit
```
Retrieves the data as a transfer frame.

```
cTMUnit
cTCUnit
```
Retrieves the data as a source packet.

### Return Value:

Returns TRUE if the data could be retrieved in the requested format; FALSE if not.

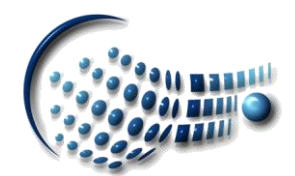

#### virtual BOOL **Clear(**BOOL *bAll*=TRUE**)**

Clears the input or output buffers of the I/O device driver.

Parameters:

*bAll*

Indicates if all buffers should be cleared or not.

If FALSE is specified, only the output buffers are cleared when the I/O device driver acts as a server or the input buffers when operating as a client.

### Return Value:

Returns TRUE if the specified buffers could be cleared; FALSE if not.

virtual BOOL **SetStatus(**LPCTSTR *pszStatus***)**

Sets the status of the current device.

### Parameters:

*pszStatus*

Specifies the current status of the device.

**M** Note:

This status indication text is device specific should not be longer than 16 characters.

#### Return Value:

Returns TRUE if the device status could be set; FALSE if not.

virtual CString **GetStatus()** CONST

Gets the current status of the device.

### Return Value:

Returns the current device status as a string.

#### virtual BOOL **SetStatusIndication(**UINT *nStatus***)**

Sets the status of the device in a numerical form.

### Parameters:

*nStatus*

Specifies the current status of the device in a numerical form.

K<sup>Note</sup>:

- The numerical status should reflect the textual status as close as possible
- See the procedure **ShowDeviceStatus** for all allowed values

### Return Value:

Returns the TRUE if the device status could be set; FALSE if not.

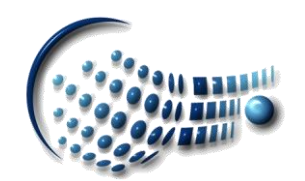

### virtual UINT **GetStatusIndication()** CONST

Gets the status of the device in a numerical form.

### Return Value:

Returns the current device status as a numerical value.

K<sup>Note:</sup>

See the procedure **ShowDeviceStatus** for all values that may be returned.

### virtual UINT **GetCapabilities()** CONST

Gets the capabilities of the I/O device driver.

### **M** Note:

This function can be used to choose the way how the I/O device driver should operate. The flags returned are identical to those required by the **Initialize** function.

### Return Value:

Returns the capabilities of the I/O device driver:

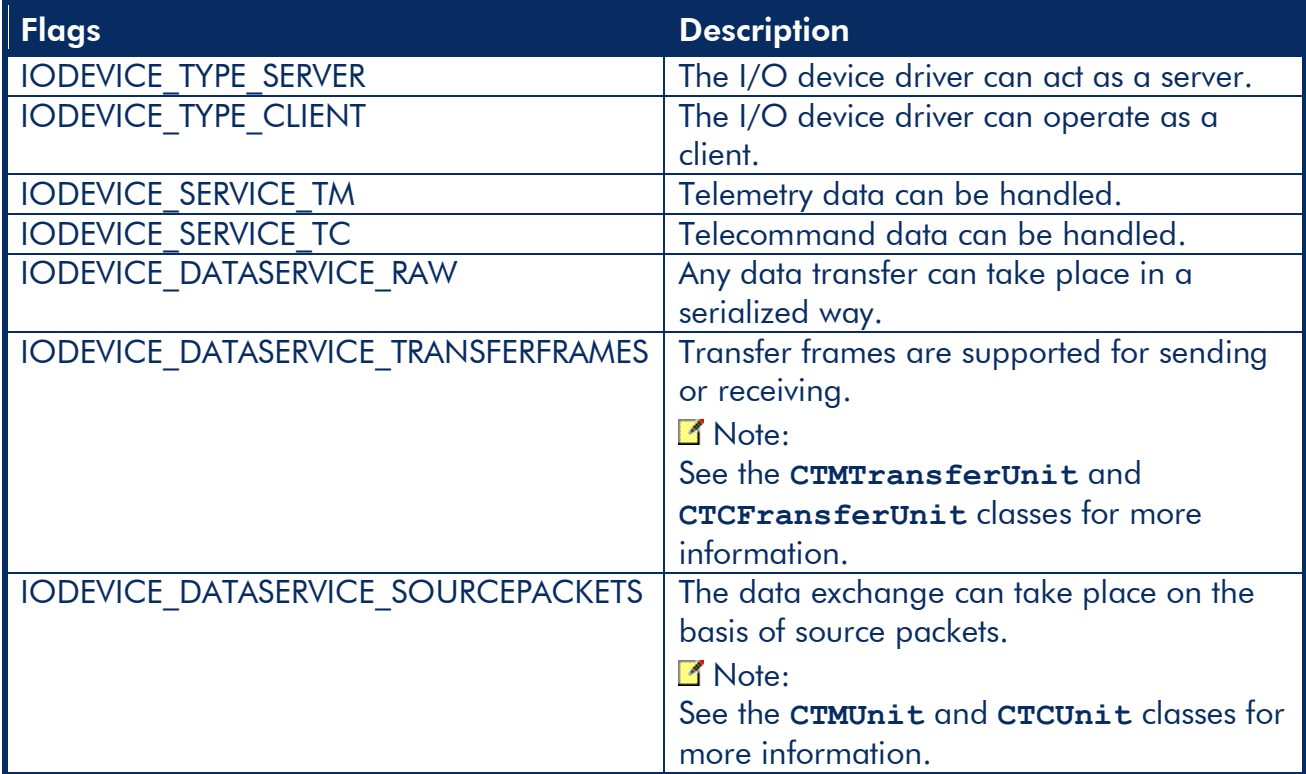

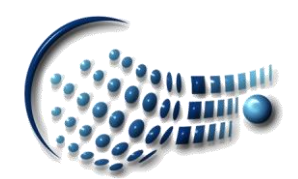

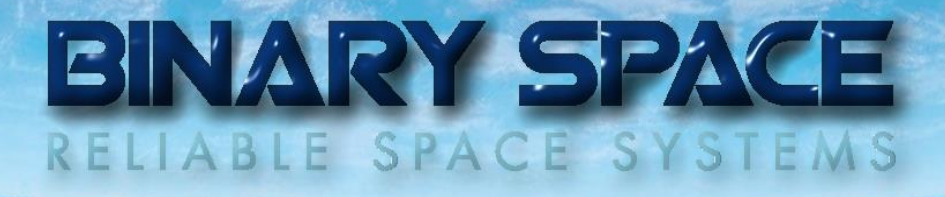

### I/O Device Driver Capabilities (continued)

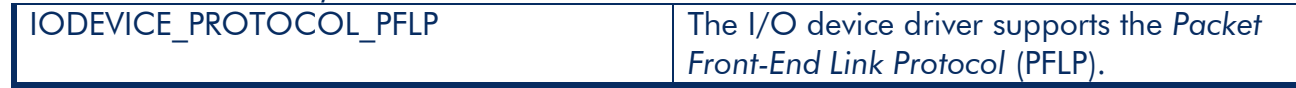

### virtual CString **GetDetails()** CONST

Gets details about the I/O device driver which are displayed as a tool-tip.

### Return Value:

Returns additional information about the I/O device driver as a string.

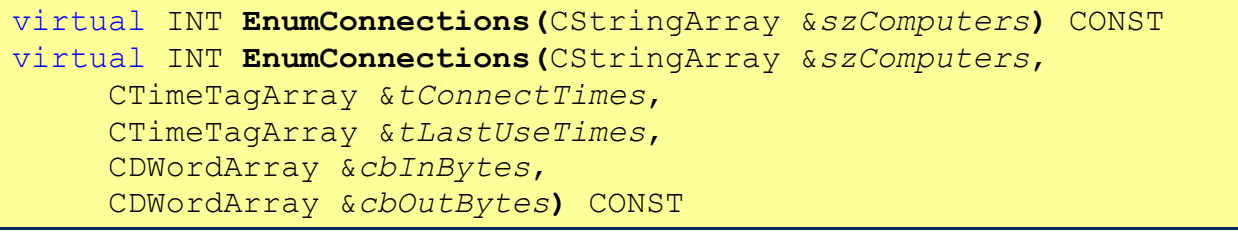

Returns all server/client connections currently handled by the I/O device driver.

### Mote:

If the I/O device driver is configured to act as a server, this procedure returns all client connections; when operating in client mode it enumerates only the one to the server.

### Parameters:

*szComputers*

Contains the name of the connected peer in the format:

*Peer Nameend-of-lineIP Address* (Peer name and IP address separated by a '\n')

*tConnectTimes*

Contains the time when the connection was established.

### *tLastUseTimes*

Contains the time when the connection was used for the last time.

*cbInBytes*

Contains the number of KB received on the connection.

*cbOutBytes*

Contains the number of KB sent on the connection.

### Return Value:

Returns the number of connections enumerated.

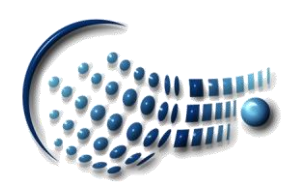

virtual BOOL **AbortConnection(**LPCTSTR *pszComputer,*CONST CTimeTag &*tConnectTime***)**

Aborts the connection to the peer with the IP address *pszComputer* by the I/O device driver.

### Parameters:

*pszComputer*

Contains the IP address of the peer to which the connection should be aborted in a dotted string format (e.g. 195.74.165.216).

### *tConnectTime*

Specifies the establishment time of the connection to be aborted.

### Return Value:

Returns TRUE if the connection was aborted successfully; FALSE if not.

virtual BOOL **IsLocal()** CONST

Checks if the I/O device driver is connected to a local device i.e. if the data received is generated locally (e.g. by a simulator).

### K<sup>Note:</sup>

This function is intended to be used to check for a simulator data generation device.

### Return Value:

Returns TRUE if the I/O device driver is connected to a local device; FALSE if not or if the device driver it not open.

virtual BOOL **Copy(**CONST CIODevice \**pDevice***)**

Copies the I/O device driver.

### Parameters:

*pDevice*

Contains a pointer to the I/O device driver to be copied.

### Return Value:

Returns TRUE if the copy was successful; FALSE if not.

virtual BOOL **Compare(**CONST CIODevice \**pDevice***)** CONST

Compares the I/O device driver with another one.

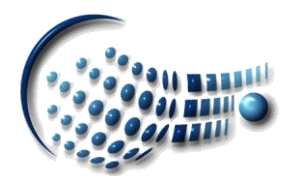

# BINARY SPACE

### Parameters:

*pDevice*

Contains a pointer to the I/O device driver to be compared with.

### Return Value:

Returns TRUE if both I/O device drivers are identical (including their configuration); FALSE if not.

virtual BOOL **Map(**CByteArray &nInfo**)** CONST

Seriglizes the I/O device driver.

### Parameters:

*nInfo*

Contains the I/O device driver data in a serialized format.

### Return Value:

Returns TRUE if the serialization was successful; FALSE if not.

virtual BOOL **Unmap(**CONST CByteArray &nInfo**)** CONST

De-serializes data previously serialized with the **Map** procedure.

### Parameters:

*nInfo*

Contains the I/O device driver data in a serialized format.

### Return Value:

Returns TRUE if the de-serialization was successful; FALSE if not.

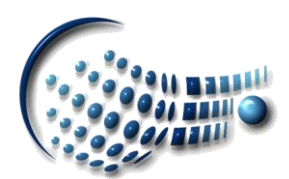

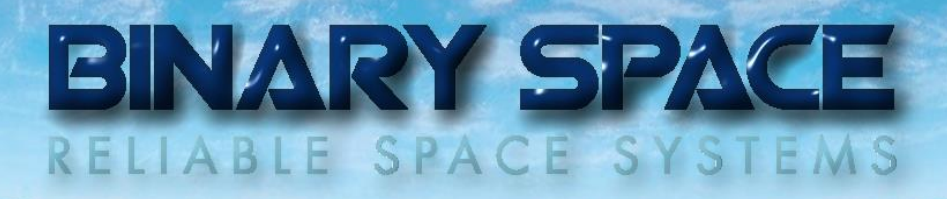

# 4. Software Prerequisites

The Microsoft® Visual Studio® 2010 or higher is required as well as the *SatView™ Data I/O Device Driver Development Kit (DDK)* which is available for free for all customers of BINARY SPACE.

### 5. Samples

The SatView™ Data I/O DDK contains a complete implementation of an I/O device driver for the ENERTEC TT&C 3801 device.

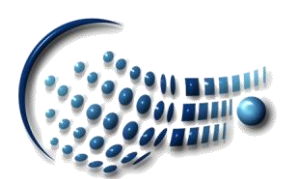